## <sup>知</sup> cloudos经典网络删除失败

**[沈聪](https://zhiliao.h3c.com/User/other/135120)** 2021-10-29 发表

组网及说明 cloudos3.0 +vcfc 问题描述

经典网络配置删除失败

过程分析

需要在vcfc同步删除配置

## 解决方法

1、虚拟网络/虚拟链路层网络 找到租户对应的链路层网络名 直接删除会提示存在子网:

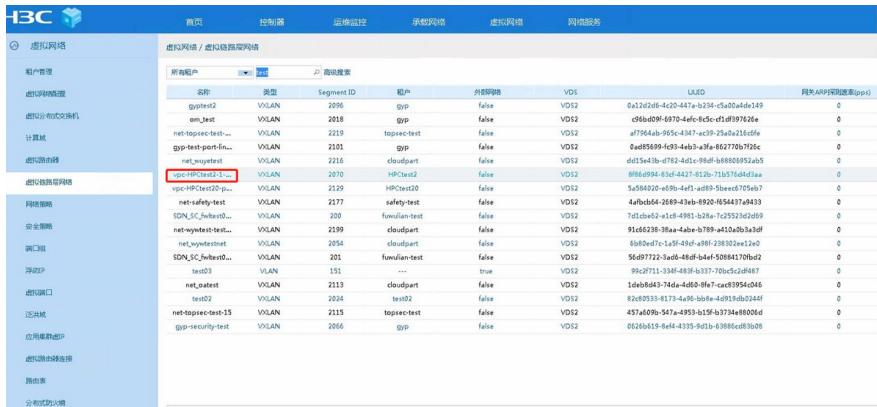

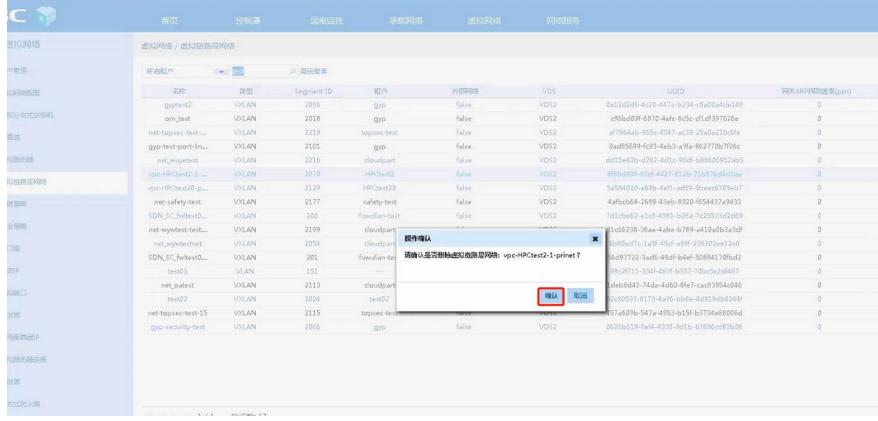

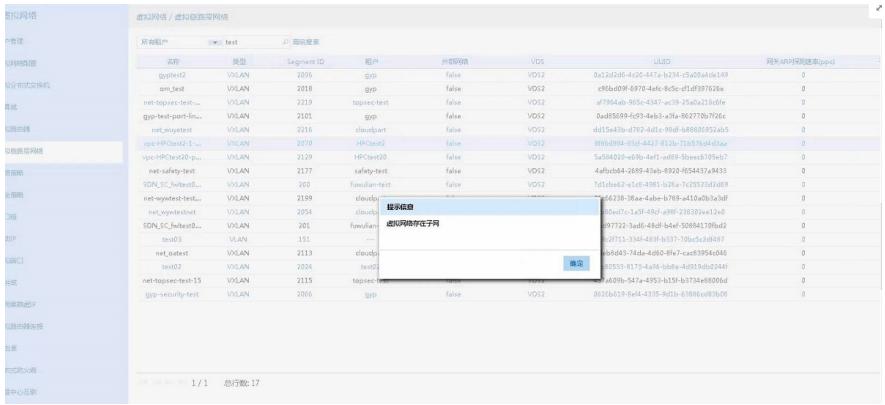

## 2、点进虚拟链路层网络的修改、删除子网

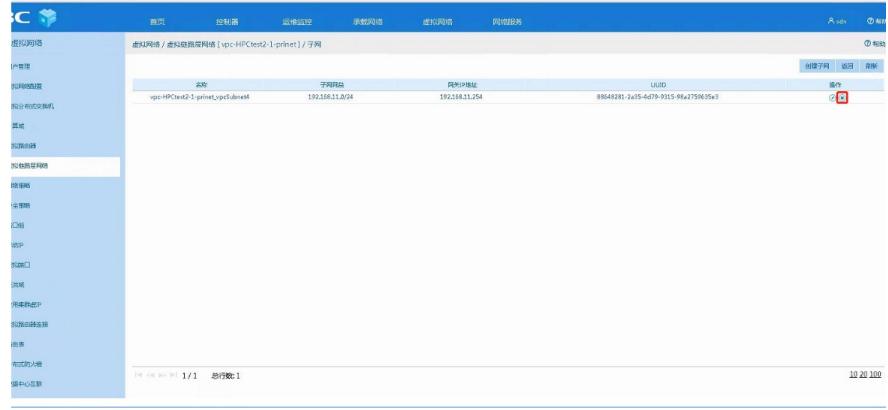

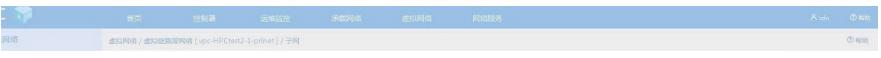